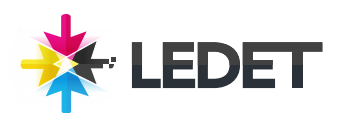

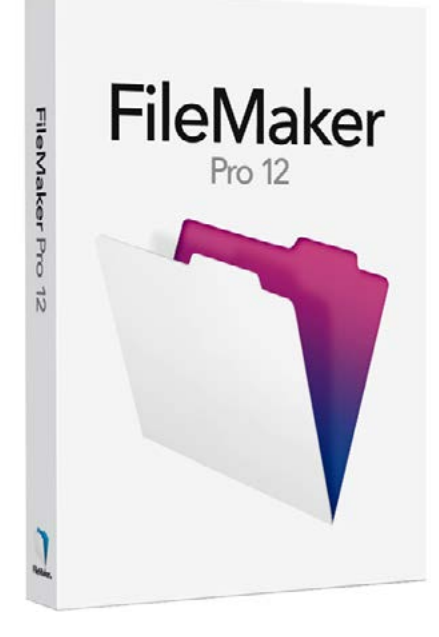

# **iPad and iPhone Development with FileMaker**

#### **iPad and iPhone Development Training Course Synopsis**

The FileMaker Training Series is targeted at intermediate to advanced FileMaker developers, but anyone that creates databases can increase their knowledge from these time-tested materials.

## **Prerequisites for this CourseiPad and iPhone Development Training**

Familiar with the basics and want a solid grounding in key development principles. An expert developer and want to fill in any gaps in your knowledge. Comfortable with FileMaker Pro and want to advance your development skills.

#### **What You Will Learn in This iPad and iPhone Development Training**

Using FileMaker Pro Working with Fields Calculation Functions Connectivity Intermediate & Advanced Techniques FileMaker Server Data Modeling FileMaker Server

# **iPad and iPhone Development Training Course Length and Time**

This class is 4 days long. Class time is 9:00 a.m.- 4:00 p.m. Breaks are scheduled throughout the day and lunch is typically scheduled 12-1. Students provide their own lunch.

#### **iPad and iPhone Development - Enrollment**

Please see our Enrollment Page (http://www.ledet.com/enroll) for our enrollment form.

#### **Goals for this iPad and iPhone Development Training Course**

Sterling Ledet and Associates realizes the importance of education and we take pride in being able to offer you classes that are more custom fit to your needs. Call us at (877) 819- 2665 if you have any special questions or e-mail us at sales@ledet.com.

# **Disclaimer**

Our goal is to make sure your class meets your objectives, not ours. Therefore, all of our outlines are treated as guides to help steer the workshop. This outline does not guarantee that all the topics listed will be covered in the time allowed. The amount of material covered is based on the skill level of the student audience. We may change or alter course topics to best suit the classroom situation.

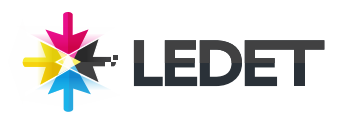

# **iPad and iPhone Development with FileMaker**

## **Lesson 1 - Using FileMaker Pro**

Approach FileMaker Pro 11 from the perspective of users: learn techniques for working with FileMaker data, performing Quick Finds, saving Find requests, printing and exporting, setting up recurring imports, and accessing features for working with email, Adobe® PDF, and Microsoft® Excel documents.

#### **Lesson 2 - Working with Fields**

Learn practical skills required to define FileMaker Pro 11 data tables and fields. This module explores data types and options for auto-entry, validation, and field storage. Discover how to manage images and other objects in container fields and work with the Database Design Report in FileMaker Pro Advanced.

## **Lesson 3 - Data Modeling**

Learn how to construct different types of data relationships, ensure data integrity, and implement multiple-table solutions. This module also covers lessons in building layouts using related data fields and portals.

#### **Lesson 4 -Working with Layouts**

Discover tools and techniques for creating layouts in FileMaker Pro 11, including the new Inspector tool palette, conditional formatting, auto-resize, Web Viewers, portals, and tab controls. Learn how to organize layouts into groups and how to set Script Trigger options. Understand how to create and use static, dynamic, and relational value lists.

## **Lesson 5 - Calculation Functions**

Learn how functions work in the calculation engine in FileMaker Pro 11 and how to apply them in various contexts. Study how custom functions are built and how to use them in database solutions.

# **Lesson 6 - Scripts**

Explore the Script Trigger features of FileMaker Pro 11, as well as best practices for writing scripts. Learn how to build

navigation and window controls, and study logical branching and looping routines.

# **Lesson 7 - Reporting**

Practice creating reports in FileMaker Pro 11 using a variety of techniques. Explore subsummary reports that group information by break fields. Work with the new FileMaker Charts feature of FileMaker Pro 11. Learn how to build a cross-tab report (with datadriven columns) and an HTML report that is displayed via the Web Viewer object.

# **Lesson 8 - Security**

Study the account-based security features of FileMaker Pro 11, and learn how to implement privilege sets, tie access to database solutions to external authentication servers, control both access and authoring rights to systems, and extend security controls with scripting.

# **Lesson 9 - Intermediate & Advanced Techniques**

Explore how to implement custom menu sets in FileMaker Pro 11. Learn advanced techniques with portals, including portal sorting and dynamically controlling the contents with a portal with a filter. Use advanced scripting techniques and Script Triggers to implement an audit trail.

# **Lesson 10 - FileMaker Server**

Learn the best practices for setting up and maintaining FileMaker Server 11 and FileMaker Server 11 Advanced. Understand how and why to use server-side scripts. Review hardware and networking requirements, learn proper backup routines, and be trained in configuration processes.

## **Lesson 11 - Connectivity**

Learn how to integrate FileMaker 11 with SQL systems, both through ODBC connections and with the External SQL Data Source capabilities. Review configuration processes and learn to use other data systems in tandem with your FileMaker Pro databases.

#### **Lesson 12 - Web Publishing**

Understand the capabilities of both Instant Web Publishing (IWP) and Custom Web Publishing in FileMaker Pro 11 and learn how to develop solutions to publish via the web. Review the PHP Site Assistant and gain hands-on experience with IWP.

## **Lesson 13 - FileMaker Go**

Become familiar with the FileMaker Go application environment for iPhone and iPad. Examine the functionality offered to you through the menu commands, and learn the differences between FileMaker Go and FileMaker Pro. Understand tools and behaviors to start you on your way to building solid and stable mobile applications for the iPhone and iPad.